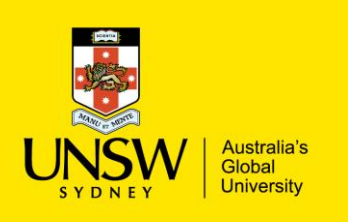

## Picking Items for Request

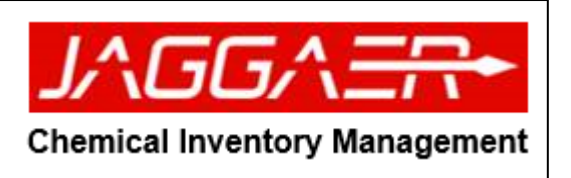

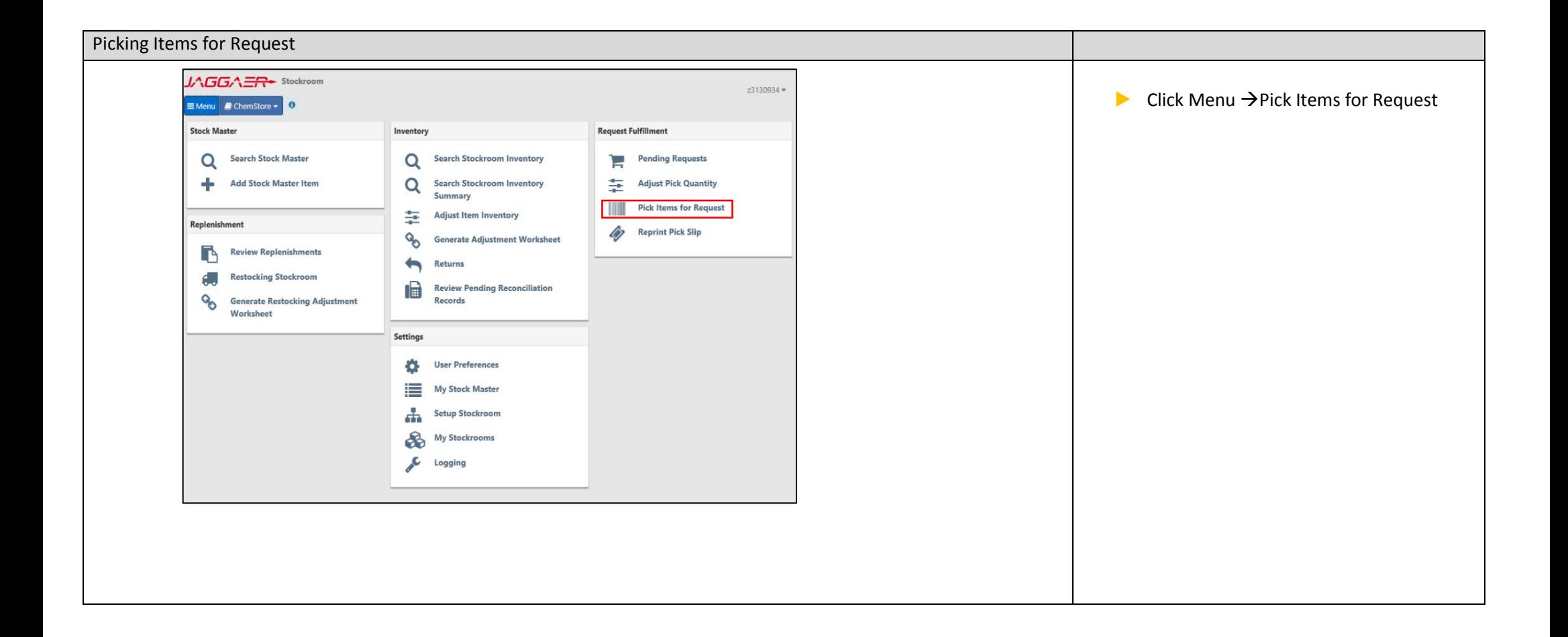

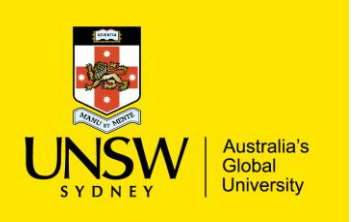

## Picking Items for Request

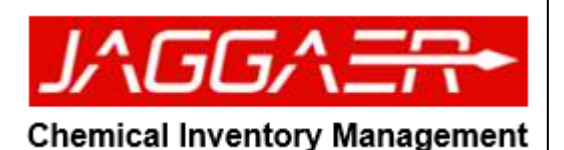

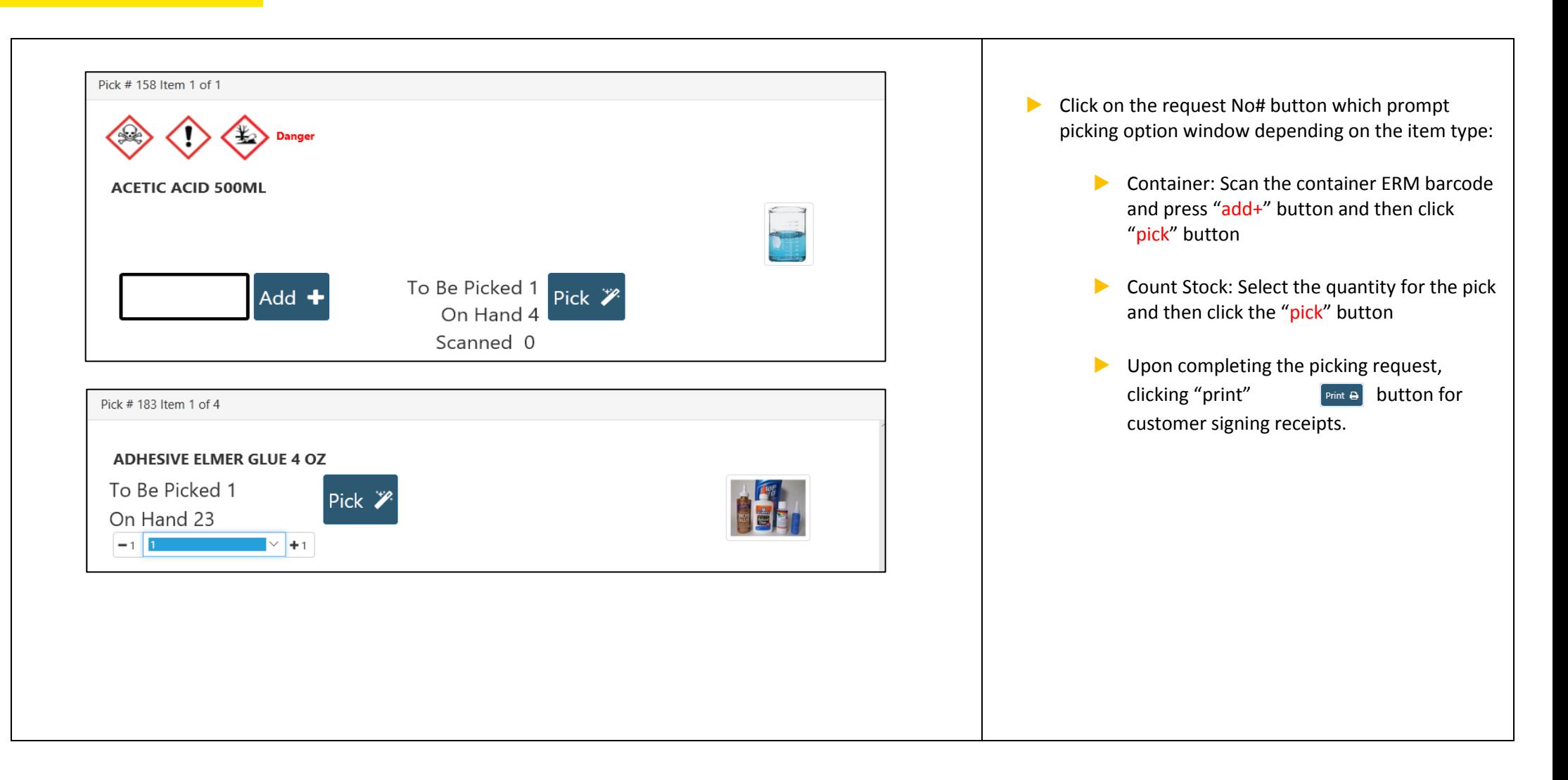

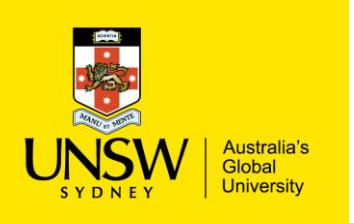

## Picking Items for Request

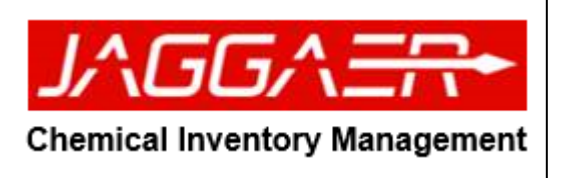